Itunes [Manually](http://c.wordmixmans.ru/d.php?q=Itunes Manually Delete Songs From Ipod Touch Directly Off My) Delete Songs From Ipod Touch Directly Off My >[>>>CLICK](http://c.wordmixmans.ru/d.php?q=Itunes Manually Delete Songs From Ipod Touch Directly Off My) HERE<<<

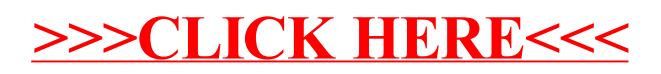